## **2014 Annual Standardized Procedure Report Instructions**

It is now time to complete the 2014 Annual Report of Standardized Procedures as mandated by ABN Administrative Code, Rule 610-X-6-.12(6). To decrease completion time, we added a review option selection. If your Standardized Procedures have not changed since last year, you may select this option and it will take you directly to the last page of the report. As in previous years, the 2014 format will allow the chief nurse and/or designee to edit, delete or make additions to the 2013 report. Updated instructions are attached for those of you who are new or need reminding how to complete the report.

Remember, **if your facility/agency belongs to a larger corporation, please check with your corporate nurse for direction.** The corporate nurse may be completing the report for all facilities/agencies in the corporation.

The Annual report should include practices/procedures beyond basic education being performed by all nurses providing care in your facility/agency in accordance with the Alabama Board of Nursing Administrative Code Rule 610-X-6-.12(3).

Deadline for the 2014 Annual Report of Standardized Procedures reflecting practice in 2013 is **June 6, 2014.**

**Location:** The Report is located on the Alabama Board of Nursing

Website [www.abn.alabama.gov](http://www.abn.alabama.gov/) under the Nursing Practice tab, select 'Standardized Procedures

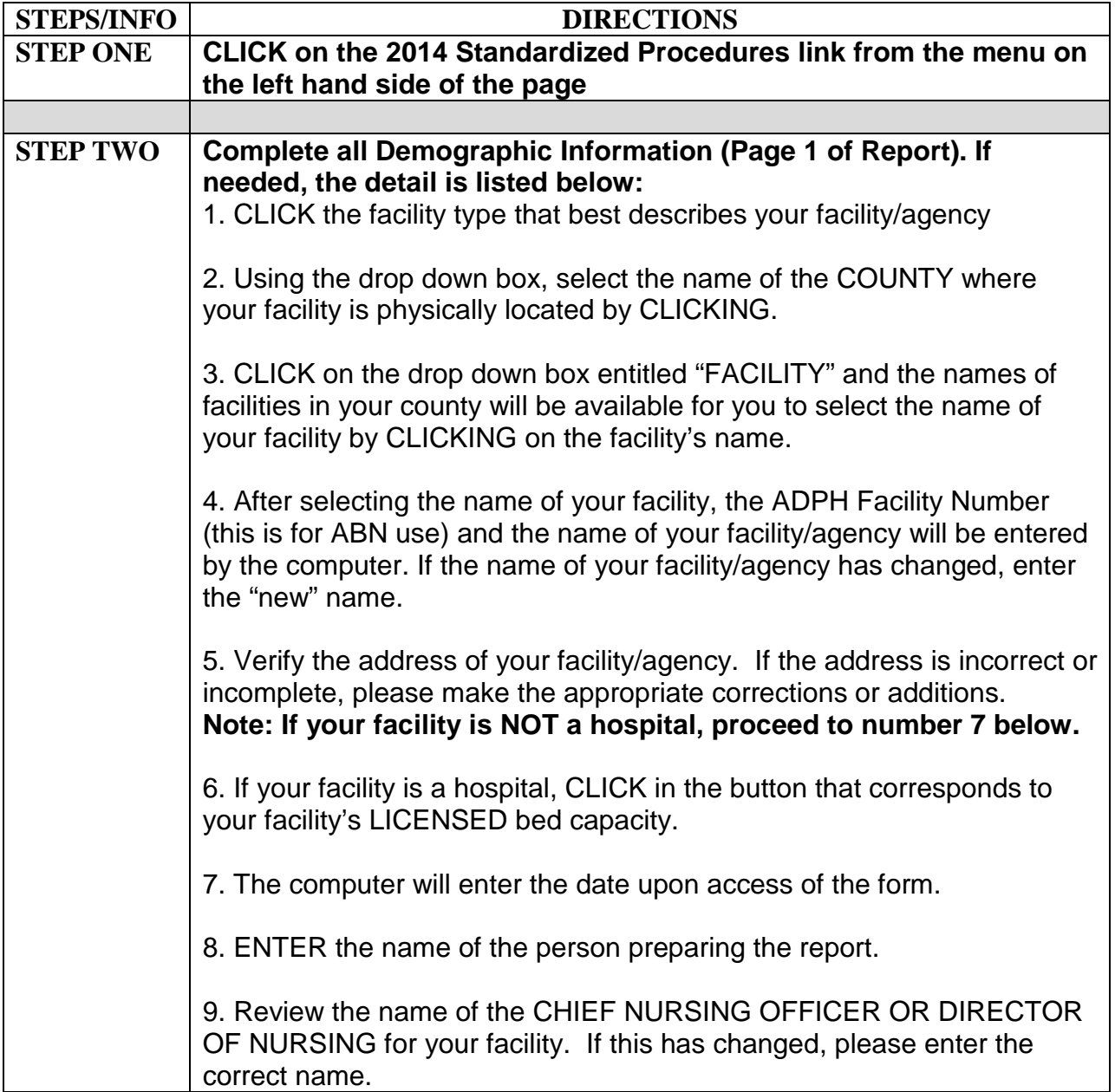

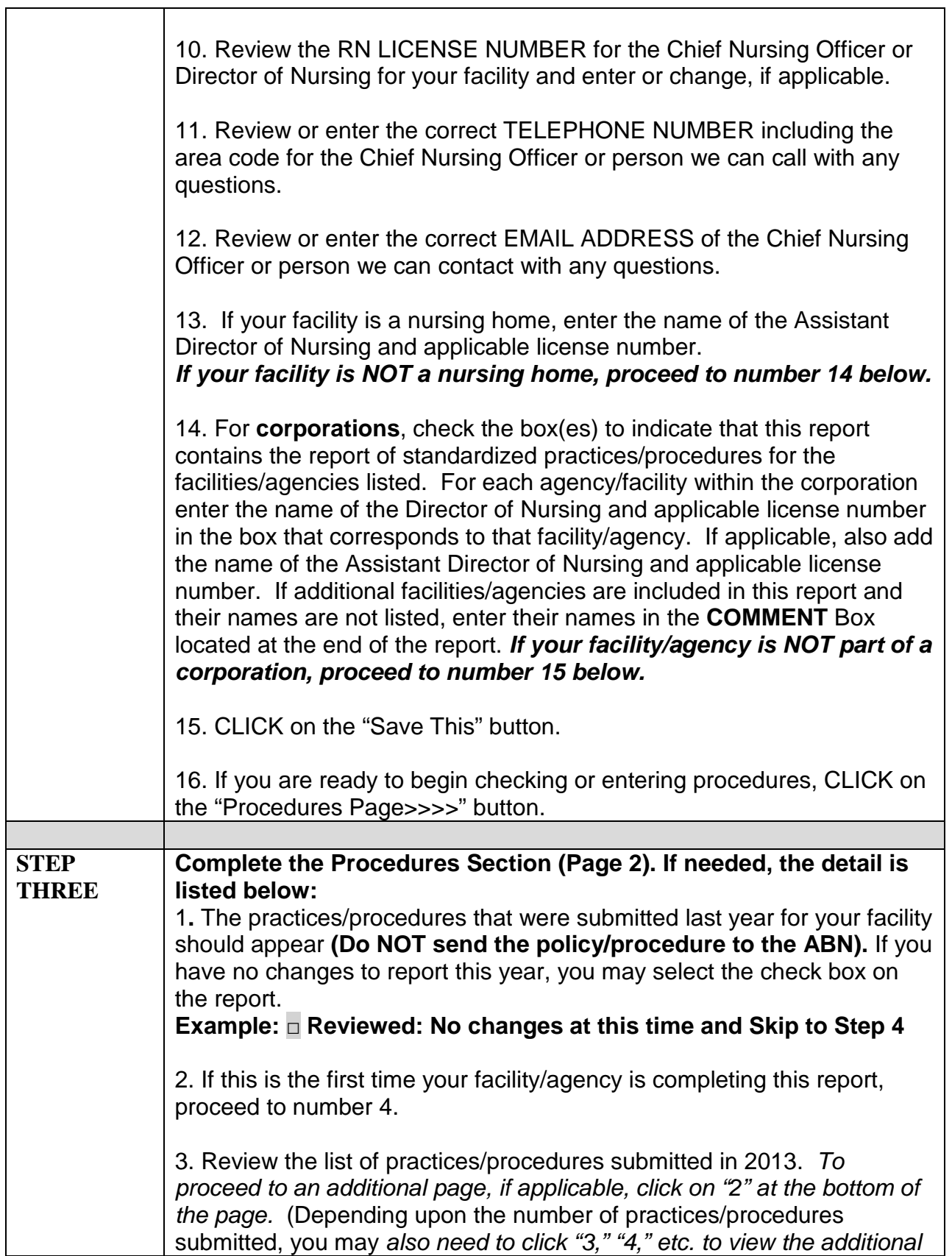

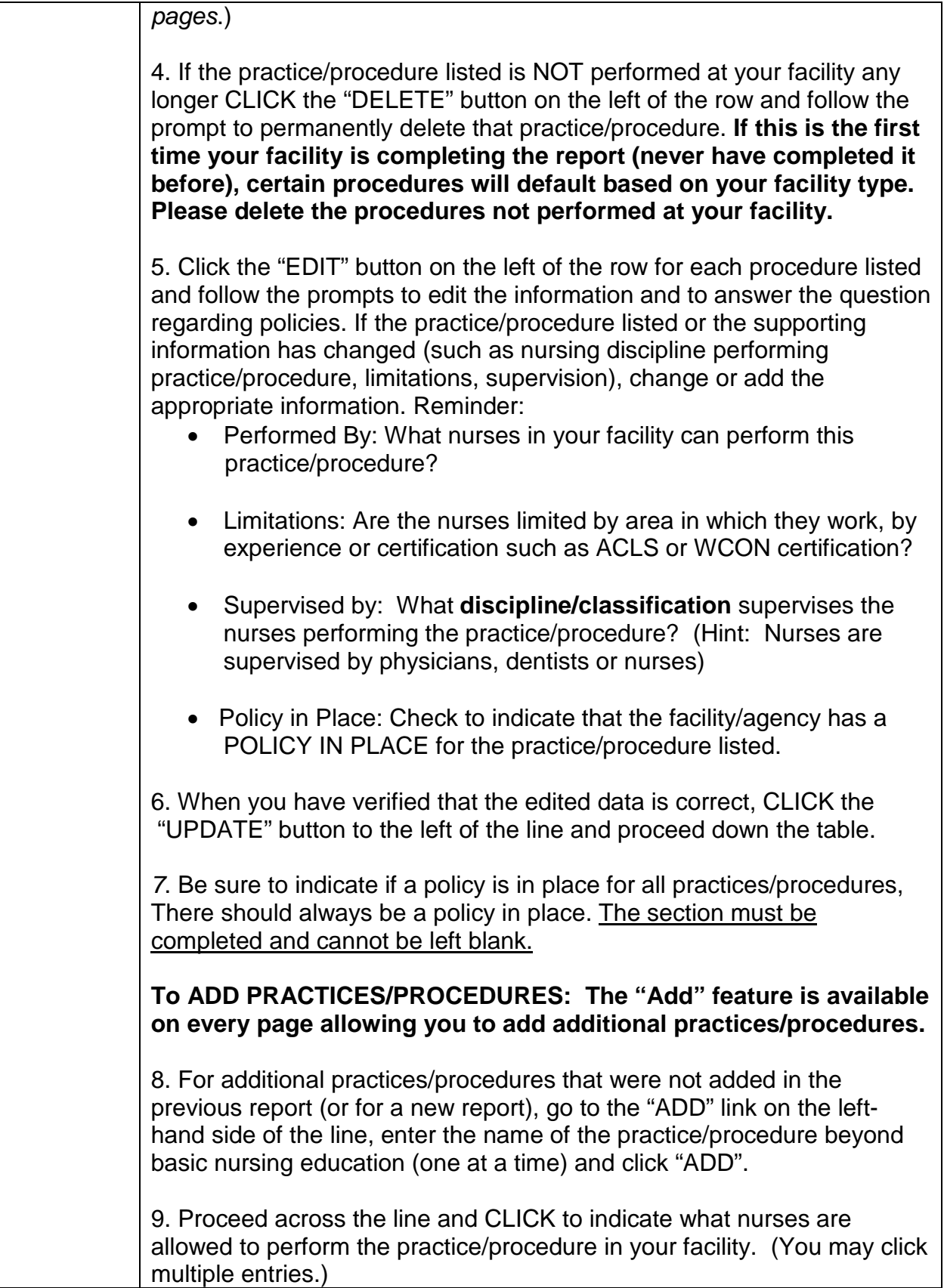

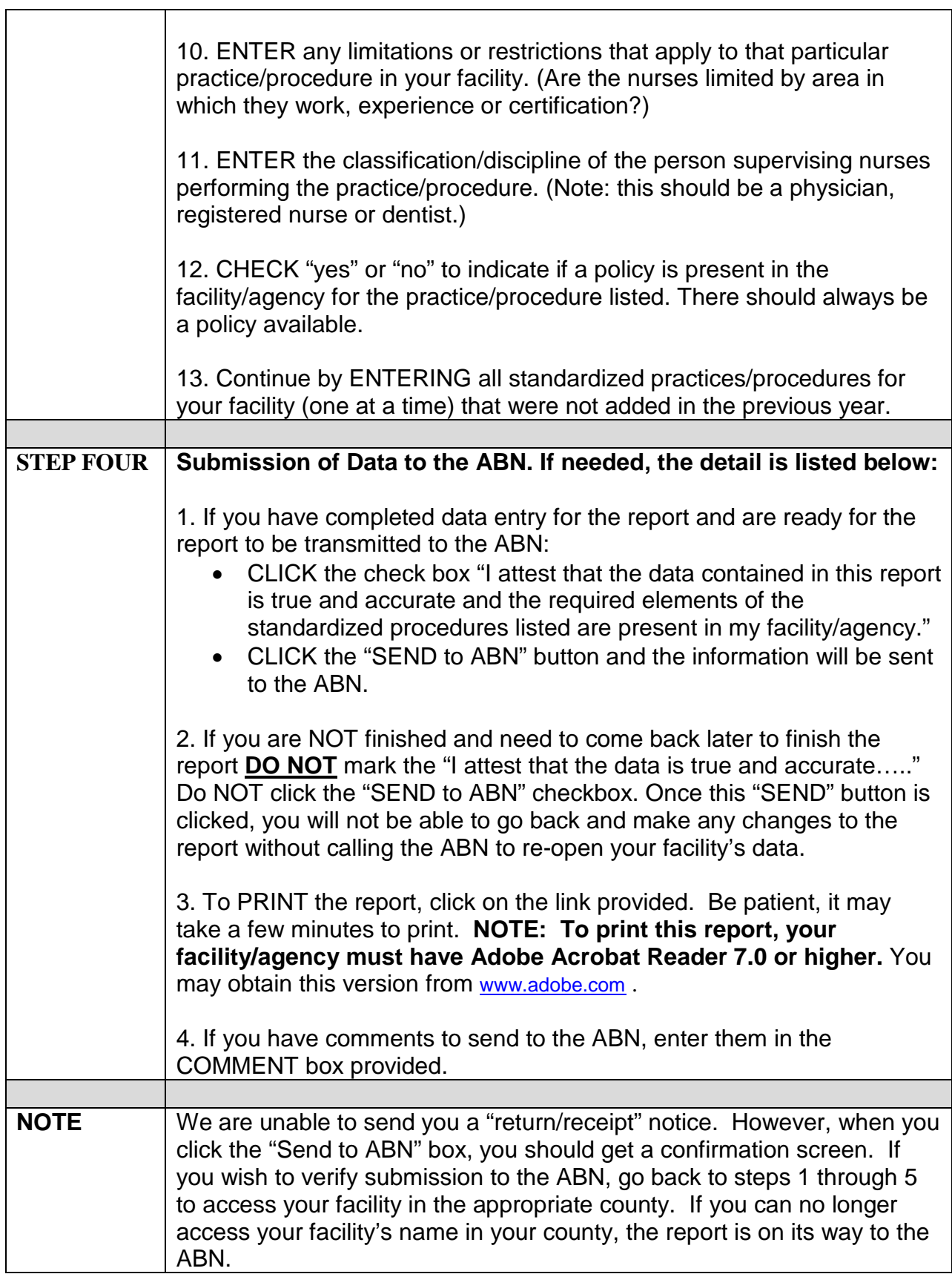

## **ABN: Annual Report of Standardized Procedures**

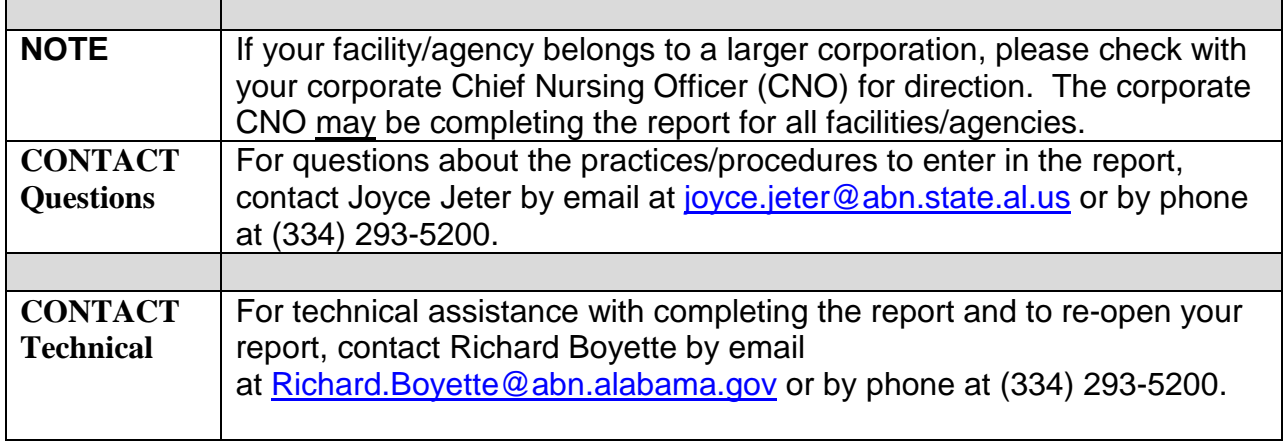